$\bigoplus$ 

 $14$ 

 $\bigoplus$ 

## बजट की रूपरेखा

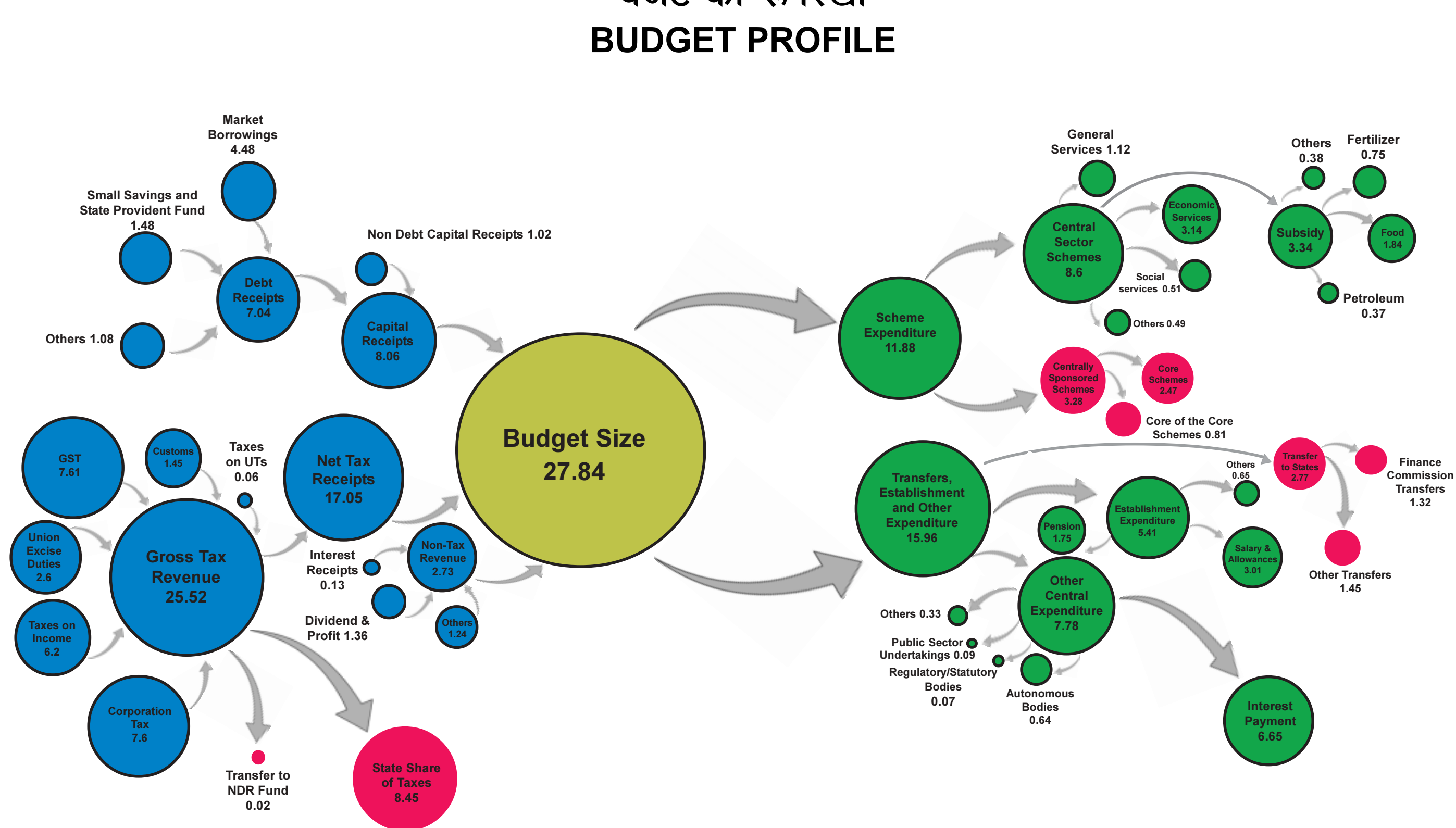

(ह लाख करोड़ में) (In  $\bar{\tau}$  lakh crore)

15

 $\bigoplus$ 

 $\bigoplus$